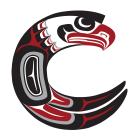

#### 2020 - ATL - Self Assessment (Core Competencies)

As part of the Ministry of Education graduation requirements, all students must complete a self-assessment of the core competencies. At Carson Graham students self-assess the Approaches to Learning Skills: Self-Management, Communication, Thinking, Social, and Research.

#### To qualify for graduation, students must complete one formal Self-Assessment each year of high school.

To complete this grad requirement, students are to select 3 different artifacts (sample pieces of work) they are proud of from this school year. These 3 artifacts should demonstrate your strengthens and growth over this year in the 5 ATL skills areas.

Then write one reflection for each artifact. Discuss as many ATL skills per artifact reflection that you deem appropriate. Over the three reflections, you need to discuss all 5 ATL skills. For example, you might reflect on a group project that shows your social, research and communication skills.

Students are to complete the Self-Assessment on a portfolio application called myBlueprint.

## To sign into MyBlueprint

\*Sign In to myBlueprint from the NVSD Portal (any North Vancouver School District site)

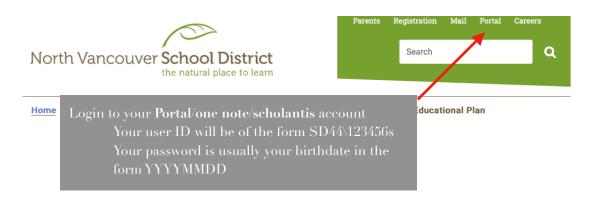

\*Once you have accessed the portal, click on the "myBlueprint" tab

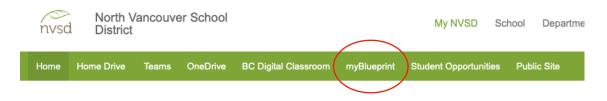

#### Setting up an Account on myBlueprint

Before you can start the course, you must create a MyBlueprint account. Follow these steps to create your account:

\*Select Log In

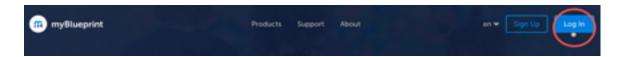

### \*Select School Account Login

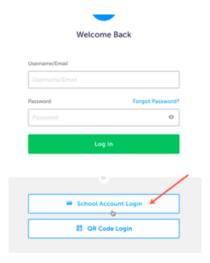

\*Select School District (SD44 North Vancouver)

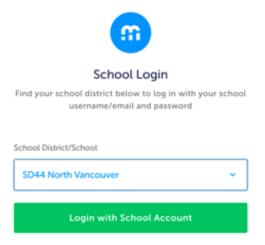

\*Click Login with School Account

You will be taken to your Dashboard.

Note: Do not forget your account details!

Take the tour

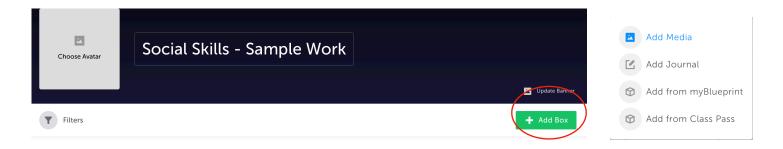

# Submitting you self-assessment reflections

\*Click on "Class Activities" and Select the Artifact you would like to self-assess (eg. Artifact #1 - ATL Self Assessment)

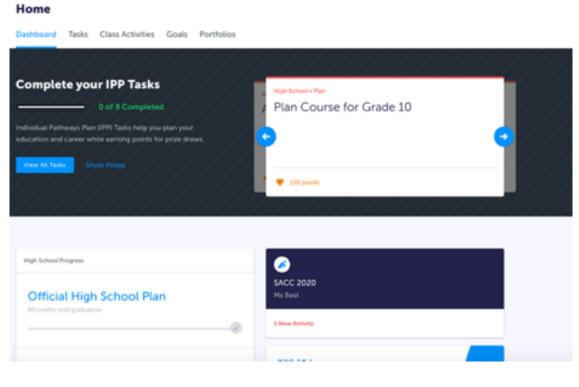

\*click on "Start Activity"

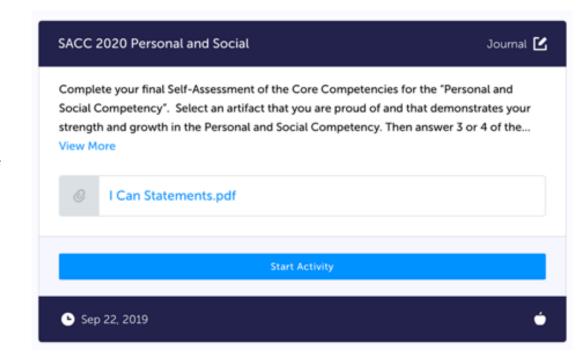

\*Complete your Self-

Assessment for each Artifact

- \*use the following titles
  - \* 2020 Artifact #1
  - \* 2020 Artifact #2
  - \* 2020 Artifact #3
- \*Click "Post"

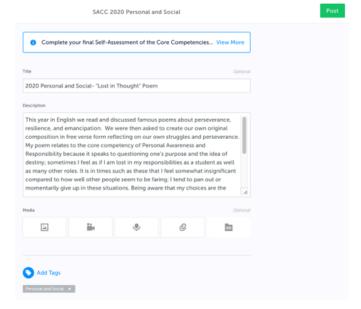